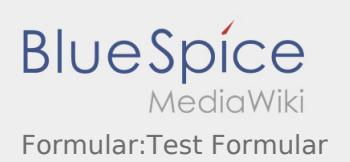

## Formular:Test Formular

Nach Versionen suchen bis Jahr: 202<sup>2</sup> und Monat: [Markierungs-](https://wiki.rover.de/index.php/Spezial:Markierungen)Filter: Anzeigen

Zur Anzeige der Änderungen einfach die zu vergleichenden Versionen auswählen und die Schaltfläche "Gewählte Versionen vergleichen" klicken.

- (Aktuell) = Unterschied zur aktuellen Version, (Vorherige) = Unterschied zur vorherigen Version
- Uhrzeit/Datum = Version zu dieser Zeit, Benutzername/IP-Adresse des Bearbeiters, K = Kleine Änderung

## Gewählte

(Aktuell | [Vorherige](https://wiki.rover.de/index.php?title=Formular:Test_Formular&diff=726&oldid=47))[16:47, 6. Aug. 2021](https://wiki.rover.de/index.php?title=Formular:Test_Formular&oldid=726)

[Admin](https://wiki.rover.de/index.php/Benutzer:Admin) [\(Diskussion](https://wiki.rover.de/index.php?title=Benutzer_Diskussion:Admin&action=view) | [Beiträge](https://wiki.rover.de/index.php/Spezial:Beitr%C3%A4ge/Admin)) . . (1.202 Bytes) (+81 Bytes) . . ([Markierung:](https://wiki.rover.de/index.php/Spezial:Markierungen) 2017-Quelltext-Bearbeitung) [\(Aktuell](https://wiki.rover.de/index.php?title=Formular:Test_Formular&diff=726&oldid=47) | Vorherige)[12:58, 4. Sep. 2019](https://wiki.rover.de/index.php?title=Formular:Test_Formular&oldid=47)

[Admin](https://wiki.rover.de/index.php/Benutzer:Admin) [\(Diskussion](https://wiki.rover.de/index.php?title=Benutzer_Diskussion:Admin&action=view) | [Beiträge](https://wiki.rover.de/index.php/Spezial:Beitr%C3%A4ge/Admin)) . . (1.121 Bytes) **(+1.121 Bytes)** . . (Die Seite wurde neu angelegt: "<noinclude> Dies ist das Formular "Test Formular". Um eine Seite mit diesem Formular zu erstellen, gib den Seitennamen in das Eingabefeld unten ein. Sofern…")